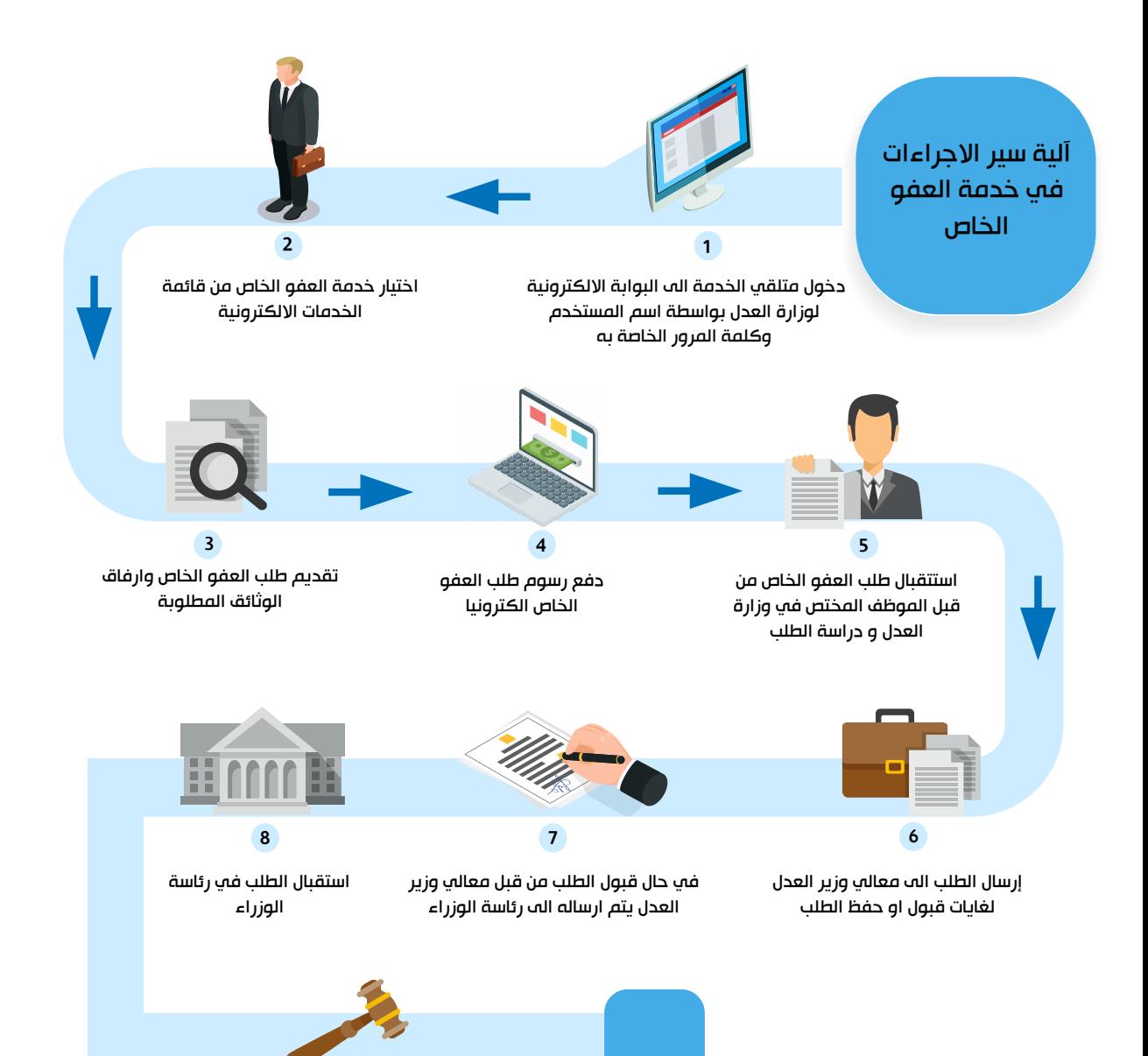

قبول او حفظ طلب العفو الخاص

9